#### A Pearl on SAT Solving in Prolog

Jacob Howe and Andy King

Funded by EPSRC grants EP/E033106 and EP/E034519 and a Royal Society Industrial Fellowship

FLOPS'10, Sendai, 21st April

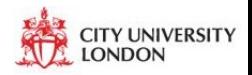

<span id="page-0-0"></span>つへへ

Jacob Howe and Andy King [A Pearl on SAT Solving in Prolog](#page-14-0)

- $\triangleright$  SAT solving: DPLL with watched literals
- $\triangleright$  Stability tests in fixpoint calculations
- $\triangleright$  A solver exploiting delay in Prolog
- $\triangleright$  Some quick experiments
- $\triangleright$  Discussion

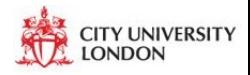

哇

 $2Q$ 

 $\leftarrow$ 

 $\Box$ 

# The DPLL algorithm

```
(1) function DPLL(f: CNF formula, \theta: truth assignment)
(2) begin
(3) \theta_1 := \theta \cup \text{unit-propagation}(f, \theta);(4) if (is-satisfied(f, \theta_1)) then
(5) return \theta_1;
(6) else if (is-conflicting(f, \theta_1)) then
(7) return \perp;
(8) endif
(9) x := \text{choose-free-variable}(f, \theta_1);(10) \theta_2 := \text{DPLL}(f, \theta_1 \cup \{x \mapsto \text{true}\});(11) if (\theta_2 \neq \bot) then
(12) return \theta_2;
(13) else
(14) return DPLL(f, \theta_1 \cup \{x \mapsto \text{false}\});
(15) endif
                                                             CITY UNIVERSITY
(16) end
                                                   \leftarrow \leftarrow \leftarrowALCOHOL:
                                                                       つくい
```
#### Unit propagation with Watched Literals

- $\blacktriangleright$  Where the variables are  $\{u, v, w, x, y, z\}$ , consider: ¬x ∨ z, u ∨ ¬v ∨ w,¬w ∨ y ∨ ¬z
- $\triangleright$  With the partial assignment  $\theta = \{x \mapsto true\}$  this becomes: false  $\vee$  z,  $u \vee \neg v \vee w$ ,  $\neg w \vee y \vee \neg z$
- $\triangleright$  For the first clause to be satisfied, the only unassigned variable z must be assigned to true, and  $\theta$  is extended with this, becoming  $\theta' = \{x \mapsto true, z \mapsto true\}$ false  $\vee$  true,  $u \vee \neg v \vee w$ ,  $\neg w \vee y \vee f$ alse
- It is only necessary to monitor two unassigned variables in a clause.
- $\triangleright$  With  $\theta'$  extended to  $\theta'' = \{x \mapsto true, z \mapsto true, y \mapsto false\},\$ unit propagation leads to w being assigned to *false*, but the second clause does not react to this as w is not monitored<br>Calculation of the state of the state of the state city university false ∨ true, u ∨ ¬v ∨ false, true ∨ false ∨ false

 $\leftarrow$   $\leftarrow$   $\leftarrow$ 

 $2Q$ 

### Background: a Pos-based groundness analyser

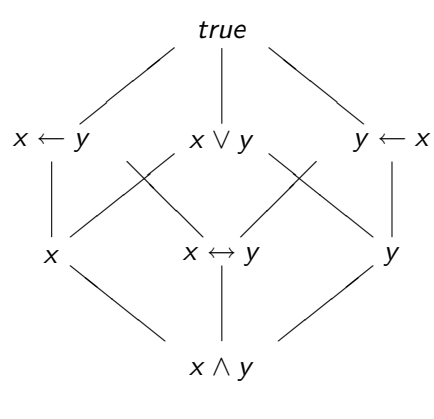

 $Pos_{\{x,y\}}$ 

- $\triangleright$  Stability in a fixpoint calculation might be checked by testing whether  $f_i \models f_{i+1}$  and  $f_{i+1} \models f_i$ .
- $\blacktriangleright$  These entailments become SAT problems, for example  $(x \rightarrow y) \models x \lor y$  becomes cnf problem  $\neg x \lor y, \neg x, \neg y$ .
- $\blacktriangleright$  This has satisfying assignment  $\{x \mapsto 0, y \mapsto 0\}$ , indicating that the entailment does not hold.
- $\triangleright$  Whereas,  $x \models x \leftarrow y$  becomes  $x, y, \neg x$ . This does not have a satisfying assignment, hence the entailment holds. **CITY UNIVERSITY**

4 n + 4 n +

つくい

# Delay in Prolog

- $\triangleright$  Logic Programming  $=$  Logic + Control
- $\triangleright$  Delay is a fundamental aspect of Control
- $\blacktriangleright$  It is used to suspend execution until arguments are appropraitely instantiated:

```
:- block merge(-,?,-), merge(?,-,-).
merge([], Y, Y).
merge(X, [], X).
merge([H|X], [E|Y], [H|Z]) :- H Q \lt E, merge(X, [E|Y], Z).
merge([H|X], [E|Y], [E|Z]) :- H \mathbb{Q} = E, merge([H|X], Y, Z).
```
- $\triangleright$  Delays solve the control generation problem: it is always possible to introduce delays into clauses so as to induce a terminating control strategy.
- $\triangleright$  That is, by adding control (delays) to clauses, the logical specification of an algorithm can be implemented. CITY UNIVERSITY

K ロ ⊁ K 御 ⊁ K 君 ⊁ K 君 ⊁ …

注

 $2Q$ 

```
sat(Clauses, Vars) :-
      problem_setup(Clauses), elim_var(Vars).
```

```
elim var([]).
elim_var([Var | Vars]) :-
      elim_var(Vars), (Var = true; Var = false).
```

```
problem_setup([]).
problem_setup([Clause | Clauses]) :-
      clause_setup(Clause),
      problem_setup(Clauses).
```

```
clause_setup([Pol-Var | Pairs]) :-
      set_watch(Pairs, Var, Pol).
```
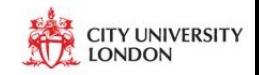

造  $\Omega$ 

イロメ イ部メ イヨメ イヨメー

```
set\_watch([], Var, Pol) :- Var = Pol.set_watch([Pol2-Var2 | Pairs], Var1, Pol1):-
        watch(Var1, Pol1, Var2, Pol2, Pairs).
```

```
:- block watch(-, ?, -, ?, ?).
watch(Var1, Pol1, Var2, Pol2, Pairs) :-
      nonvar(Var1) ->
            update_watch(Var1, Pol1, Var2, Pol2, Pairs);
            update_watch(Var2, Pol2, Var1, Pol1, Pairs).
```

```
update_watch(Var1, Pol1, Var2, Pol2, Pairs) :-
      Var1 == Pol1 -> true; set_watch(Pairs, Var2, Pol2).
                                                        ITY UNIVERSITY
                                          K ロ ▶ K @ ▶ K 글 ▶ K 글 ▶ - 글 - K 9 Q @
```
## Example

| $z$      | $x$    | $y$      | $u$    | $v$      |
|----------|--------|----------|--------|----------|
| $\neg x$ | $\lor$ | $\neg y$ | $\lor$ | $z$      |
| $\neg x$ | $\lor$ | $\neg z$ | $\lor$ | $\neg u$ |
| $\neg y$ | $\lor$ | $\neg z$ | $\lor$ | $u$      |
| $\neg x$ | $\lor$ | $\neg v$ | $\lor$ | $z$      |
| $\neg x$ | $\lor$ | $y$      | $\lor$ | $u$      |
| $y$      | $\lor$ | $v$      | $\lor$ | $z$      |

false ∨ false ∨ false Block: sat\_engine:watch(\_X,false,\_Y,false,[true-\_Z]) Block: sat\_engine:watch(\_X,false,\_Z,false,[false-\_U])

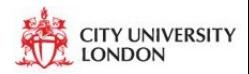

唐

 $298$ 

K 御 ▶ K 君 ▶ K 君 ▶

a mills.

 $Z \mapsto true$ Unblock: sat\_engine:watch(\_X,false,true,false,[false-\_U]) Block: sat\_engine:watch(\_X,false,\_U,false,[])  $X \mapsto true$ Unblock: sat\_engine:watch(true,false,\_Y,false,[true-true])

Unblock: sat\_engine:watch(true,false,\_U,false,[])

 $U \mapsto false$ , results in failure  $X \mapsto false$ Unblock: sat\_engine:watch(false,false,\_Y,false,[true-true]) Unblock: sat\_engine:watch(false,false,\_U,false,[])

etc...

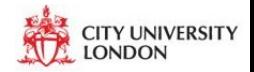

■  $-990$ 

イロト イ団 トイ ミト イヨト

### Delay in other Prolog systems

SWI: when

```
set_watch([\], Var, Pol) :- Var = Pol.set_watch([Pol2-Var2 | Pairs], Var1, Pol1):-
        when(;(nonvar(Var1),nonvar(Var2)),
                   watch(Var1, Pol1, Var2, Pol2, Pairs)).
\text{watch}(\text{Var1}, \text{Pol1}, \text{Var2}, \text{Pol2}, \text{Pairs}) :- ...
SWI (plus...): freeze
set_watch([], Var, Pol) :- Var = Pol.
set_watch([Pol2-Var2 | Pairs], Var1, Pol1):-
        freeze(Var1,V=u), freeze(Var2,V=u),
        freeze(V, watch(Var1,Pol1,Var2,Pol2,Pairs)).
                                                     CITY UNIVERSITY
watch(Var1, Pol1, Var2, Pol2, Pairs):- ...
                                                             2Q
```
- $\triangleright$  Static variable ordering: order variables by frequency of occurrence in the problem. This wins in two ways: the problem size is quickly reduced by satisfying clauses and the amount of propagation achieved is greater.
- $\triangleright$  Preprocessing with resolution: a popular tactic is to change the problem by restructuring it using limited applications of resolution steps.
- $\triangleright$  Backjumping: allows the solver to avoid exploring fruitless branches of the search tree.
- $\triangleright$  Dynamic variables ordering: reorder variables during search. Reordering can be implemented using similar tactics to backjumping, but a good implementation also needs learning...

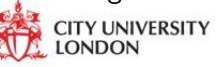

 $2Q$ 

イロメ イ御メ イヨメ イヨメ

### **Experiments**

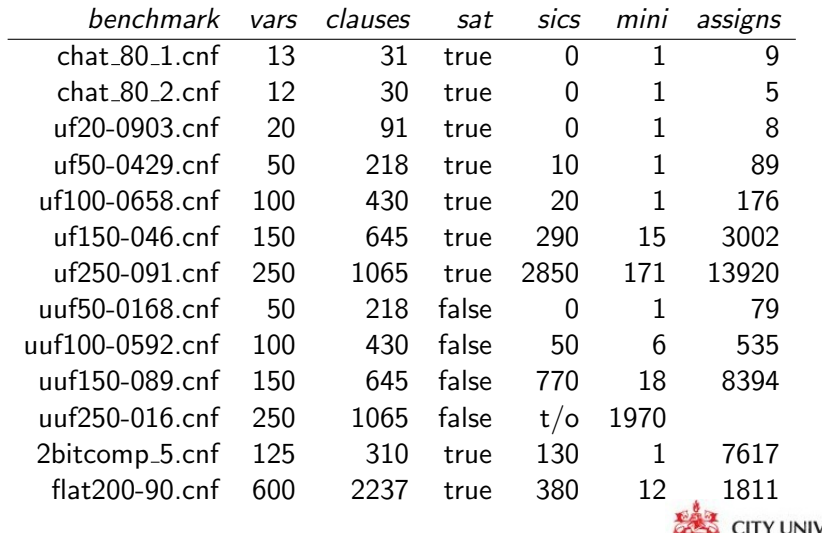

K ロ ▶ K 個 ▶ K 君 ▶ K 君 ▶ …

佳

 $299$ 

- $\blacktriangleright$  Large problems: the programmer does not have the fine-grained memory control required to store and access hundreds of thousands of clauses.
- $\blacktriangleright$  Learning: clauses are added to the problem that express regions of the search space that do not contain a solution. Unfortunately, it is not clear how to achieve this cleanly in this Prolog solver, as calls to the learnt clauses would be lost on backtracking.

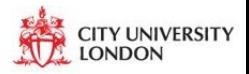

 $2Q$ 

K 伊 ▶ K ミ ▶

- $\triangleright$  A SAT solver can be cleanly and simply implemented in Prolog using logic: variables and assignment; and control: unit propagation with watched literal.
- $\blacktriangleright$  However, the solver will struggle with large problems, owing to the lack of fine grained memory control required.
- $\triangleright$  The solver presented provides an easy entry to SAT solving, and is useful for small to medium sized SAT instances.

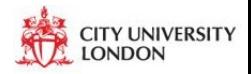

<span id="page-14-0"></span> $\Omega$ 

 $\mathbf{A}$   $\mathbf{B}$   $\mathbf{B}$   $\mathbf{A}$   $\mathbf{B}$   $\mathbf{B}$